# **سواالت چهارگزینهای پایتون ) 0011 تست و پاسخ تشریحی آنها(**

**تألیف:**

**مهندس یوسف عباس نژادورزی علی رضا علی زاده حاجی**

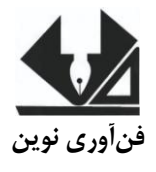

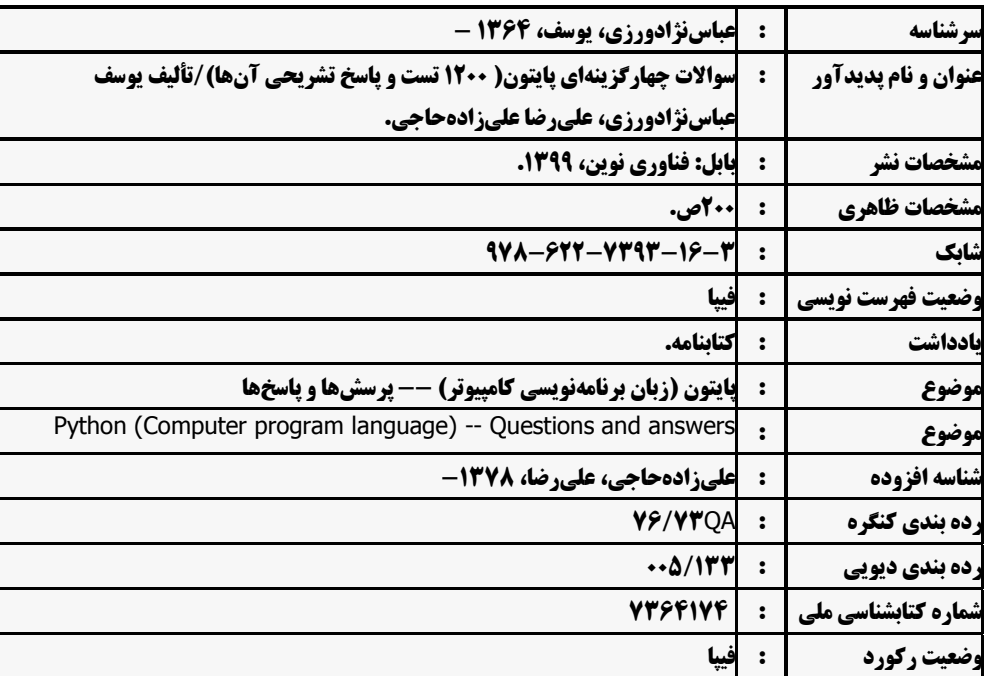

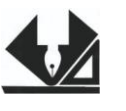

 **فنآوری نوین بابل، کدپستی 38078-84337 تلفن: 100-40067778**

**[www.fanavarienovin.net](http://www.fanavarienovin.net/)** 

**سواالت چهارگزینهای پایتون ) 0011 تست و پاسخ تشریحی آنها( تألیف: یوسف عباس نژادورزی، علی رضا علی زاده حاجی نوبت چاپ: چاپ اول سال چاپ: پاییز 0499 شمارگان: 011 قیمت: 61111 تومان نام چاپخانه و صحافی: شابک: 987-700-8494-07-4 نشانی ناشر: بابل، چهارراه نواب، کاظمبیگی، جنب مسجد منصور کاظمبیگی، طبقه همکف طراح جلد: کانون آگهی و تبلیغات آبان )احمد فرجی(**

 **تهران، خ اردیبهشت، نبش وحید نظری، پالک 030 تلفکس: 77311033-77311001** 

# فهرست مطالب

 $\overline{\phantom{a}}$ 

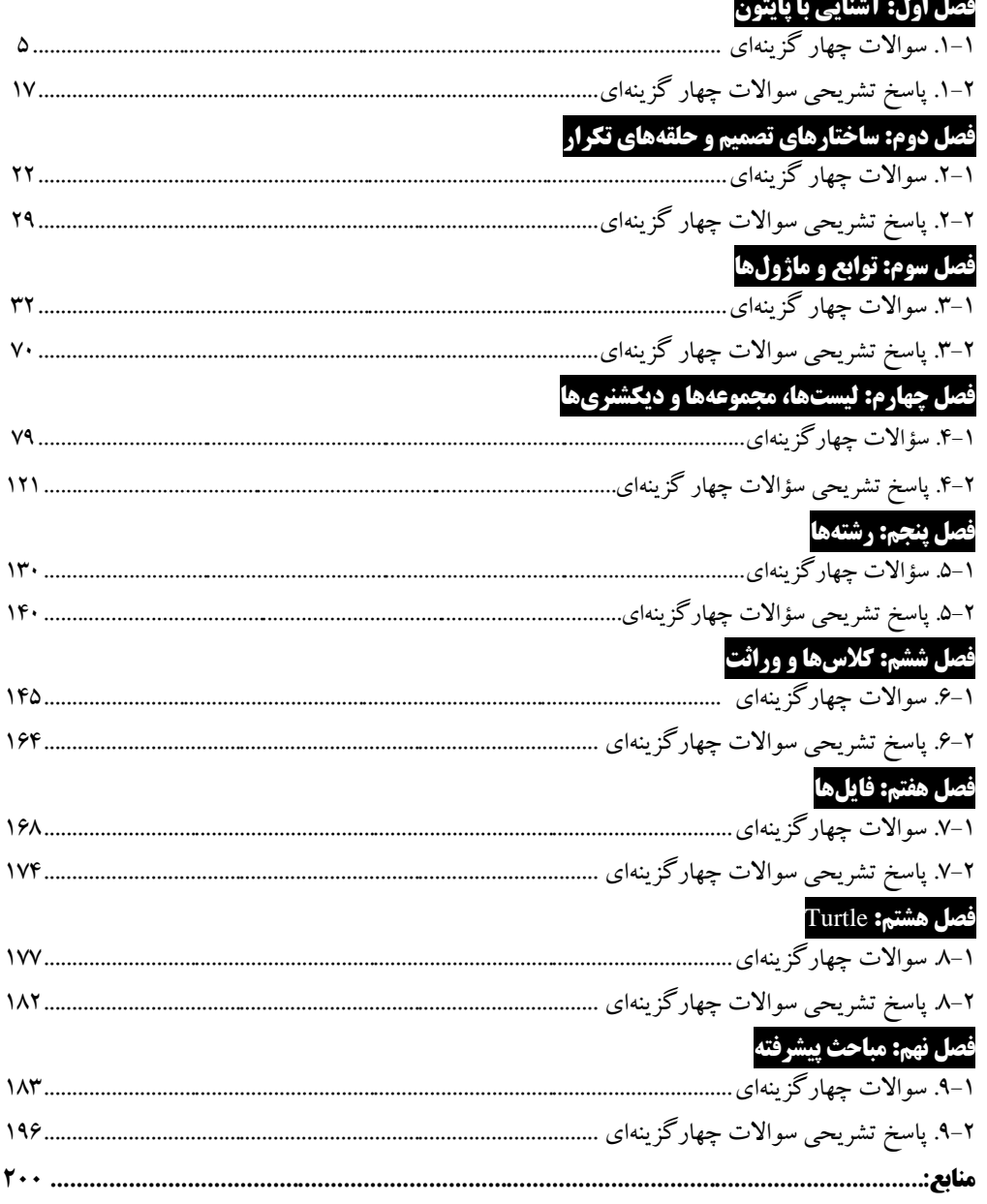

#### **مقدمه**

عصر حاضر ازنظر بسیاری از روشنفکران، **انقلاب ارتباطات و اطلاعات** نـام گرفتـه اسـت. درواقـع، کلیـه کارهای روزمرهی انسان با سیستمهای ارتباطی نوین و فناوری اطلاعات گرهخورده است. لذا، اهمیت علـم کامپیوتر بهعنوان نمود اصلی فناوری اطلاعات و ارتباطات بر کسی پوشیده نیست.

بدون شک، برنامهنویسی یکی از مهم ترین مهارتهایی است که امروزه نهتنها برای فـارغ|لتحصـیلان و دانشجویان رشته مهندسی کامپیوتر، بلکه برای سایر رشتهها و زمینهها نیز به شکل ضروری، موردنیاز است. هرساله، بر تعداد موقعیتهای شغلی که مرتبط با برنامهنویسی هستند و یا پیش نیاز اصلی آنها برنامهنویسبی است، افزوده می شود.

پایتون یک [زبان برنامهنویسی](https://fa.wikipedia.org/wiki/%D8%B2%D8%A8%D8%A7%D9%86_%D8%A8%D8%B1%D9%86%D8%A7%D9%85%D9%87%E2%80%8C%D9%86%D9%88%DB%8C%D8%B3%DB%8C) **همهمنظوره، [سطح باال، ش](https://fa.wikipedia.org/wiki/%D8%B2%D8%A8%D8%A7%D9%86_%D8%A8%D8%B1%D9%86%D8%A7%D9%85%D9%87%E2%80%8C%D9%86%D9%88%DB%8C%D8%B3%DB%8C_%D8%B3%D8%B7%D8%AD_%D8%A8%D8%A7%D9%84%D8%A7)[یءگرا](https://fa.wikipedia.org/wiki/%D8%B4%DB%8C%D8%A1%DA%AF%D8%B1%D8%A7) و مف[سری](https://fa.wikipedia.org/wiki/%D9%85%D9%81%D8%B3%D8%B1_(%D8%B1%D8%A7%DB%8C%D8%A7%D9%86%D9%87))** اسا کاه توساط [خاودو فاان](https://fa.wikipedia.org/wiki/%D8%AE%D9%88%D8%AF%D9%88_%D9%81%D8%A7%D9%86_%D8%B1%D9%88%D8%B3%D9%88%D9%85)  روسوم در سال ۱۹۹۱ در کشور [هلند](https://fa.wikipedia.org/wiki/%D9%87%D9%84%D9%86%D8%AF) طراحی شد. فلسفه ایجاد آن تأکید بر دو هدف اصلی خوانایی بـالای برنامههای نوشتهشده و کوتاهی و بازدهی نسبی باالی آن اس . کلمات کلیدی و اصلی این زبان بهصورت حداقلی تهیهشدهاند و در مقابل کتابخانههایی که در اختیار کاربر است بسیار وسیع هستند.

علی رغم استقبال گسترده دانش پژوهان عرصه کـامپیوتر از زبـان پـایتون، در زمینـه آمـوزش ایـن زبـان قدرتمند کتابهای زیادی به زبان فارسی ًمنتشرنشـده اسـت. امـا، تـاکنون کتـاب چهـارگزینـهای آمـوزش پایتون منتشر نشده است. کتاب حاضر بـرای پـر کـردن خـلاء موجـود در ایـن زمینـه نوشـتهشـده و توسـط انتشارات فن آوری نوین به زیور چاپ آراستهشده است. امید است اثر حاضر همانند سایر آثار ناشـر مـورد اُستقبال قرار گیرد.

این کتاب شامل مباحث زیر میباشد:

.1 تس های آشنایی با پایتون، ساختارهای تصمیم و حلقههای تکرار به همراه پاسخ تشریحی آنها. ۲. تستهای توابع، ماژولها، لیستها، مجموعهها، دیکشنریها و رشتهها به همراه پاسخ تشریحی آنها. .3 تس های کالسها، وراث ، فایلها، Turtle و مباحث پیشرفته به همراه پاسخ تشریحی آنها.

برای **یادگیری برنامهنویسی پایتون** میتوانید به کتابهاای **مرجع کامل برنامهنویسی پایتون، حل مسایل پاایتون، آموزش برنامهنویسی کودکان و نوجوانان با پایتون، آموزش گام به گام برناماه نویسای باناط اطالعااتی باا پاایتون، آموزش گام به گام برنامه نویسی گرافیط با پایتون، آموزش گام به گام برنامه نویسی Tkinter، آموزش گام به گاام برنامه نویسی PyQT، ساختمان داده با پایتون، حل مسایل ساختمان داده با پایتون** و **حل مسایل پیشرفته پاایتون** از همین انتشارات مرادعه فرمایید.

از تمامی اساتید و دانشجویان عزیز تقاضا داریـم، هـر گونـه اشـکال، ابهـام در مـتن کتـاب، پیشـنهاد و انتقادات را به آدرس پس الکترونیکی **com.gmail@fanavarienovin** ارسال نمایند.

در پایان امیدوارم این اثر مورد توجه جامعه انفورماتیک کشور، اساتید و دانشجویان عزیز قرار گیرد.

ناشر

fanavarienovin@gmail.com

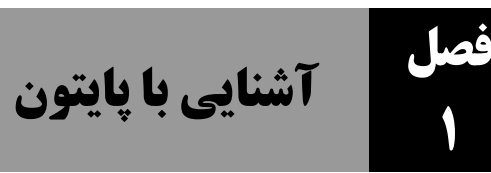

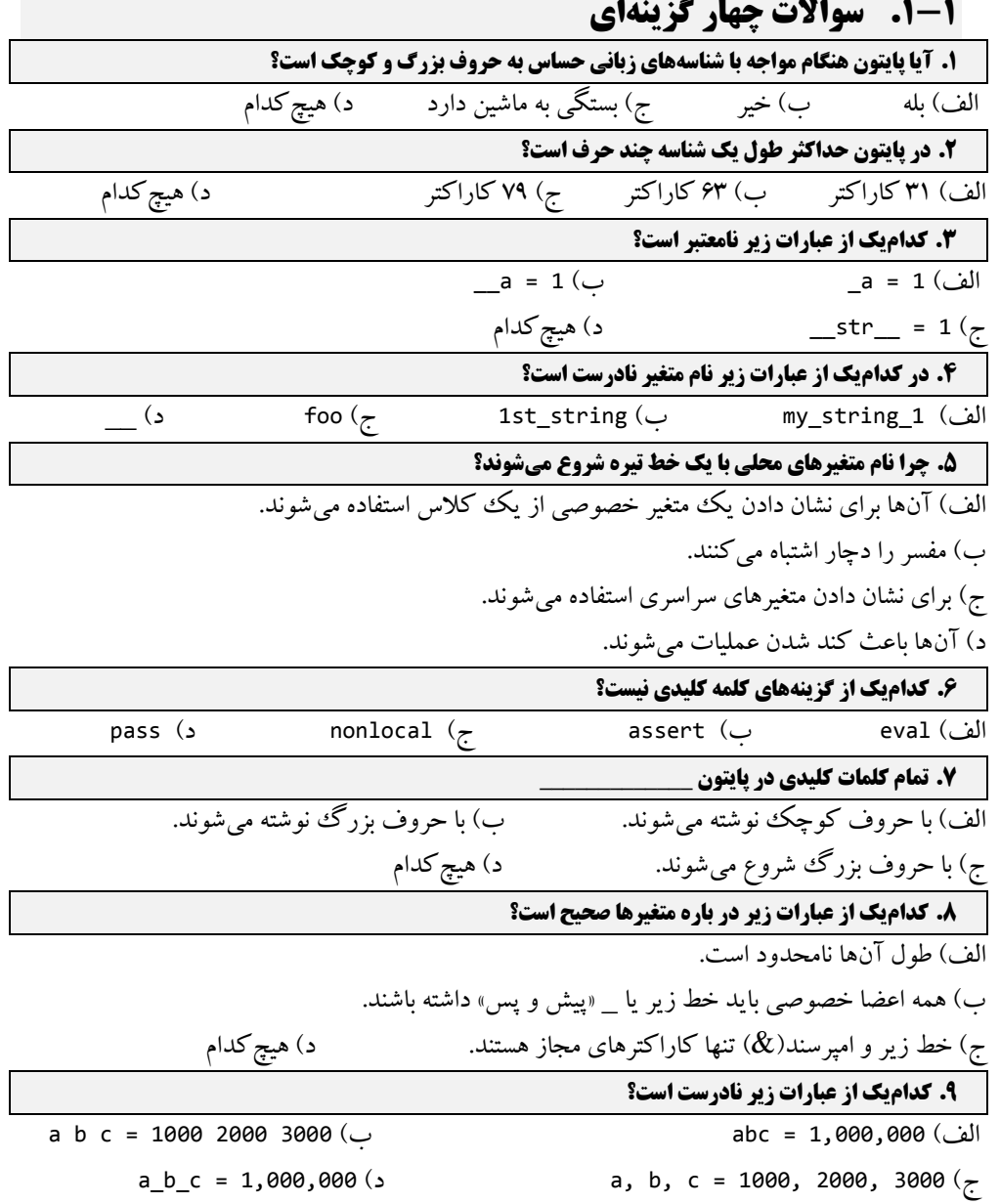

**.10 کدامیک از گزینههای زیر نمیتواند نام متغیر باشد؟**

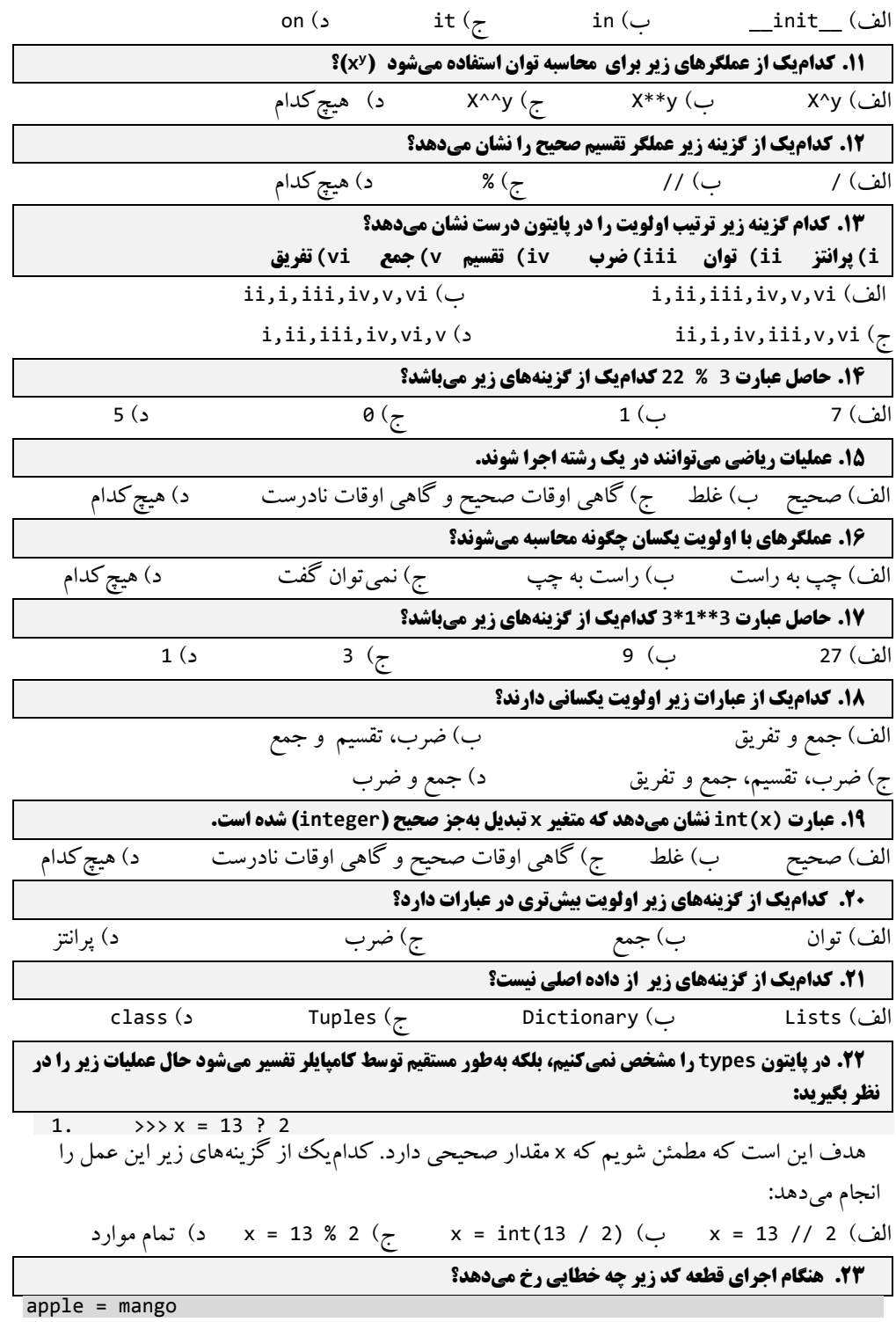

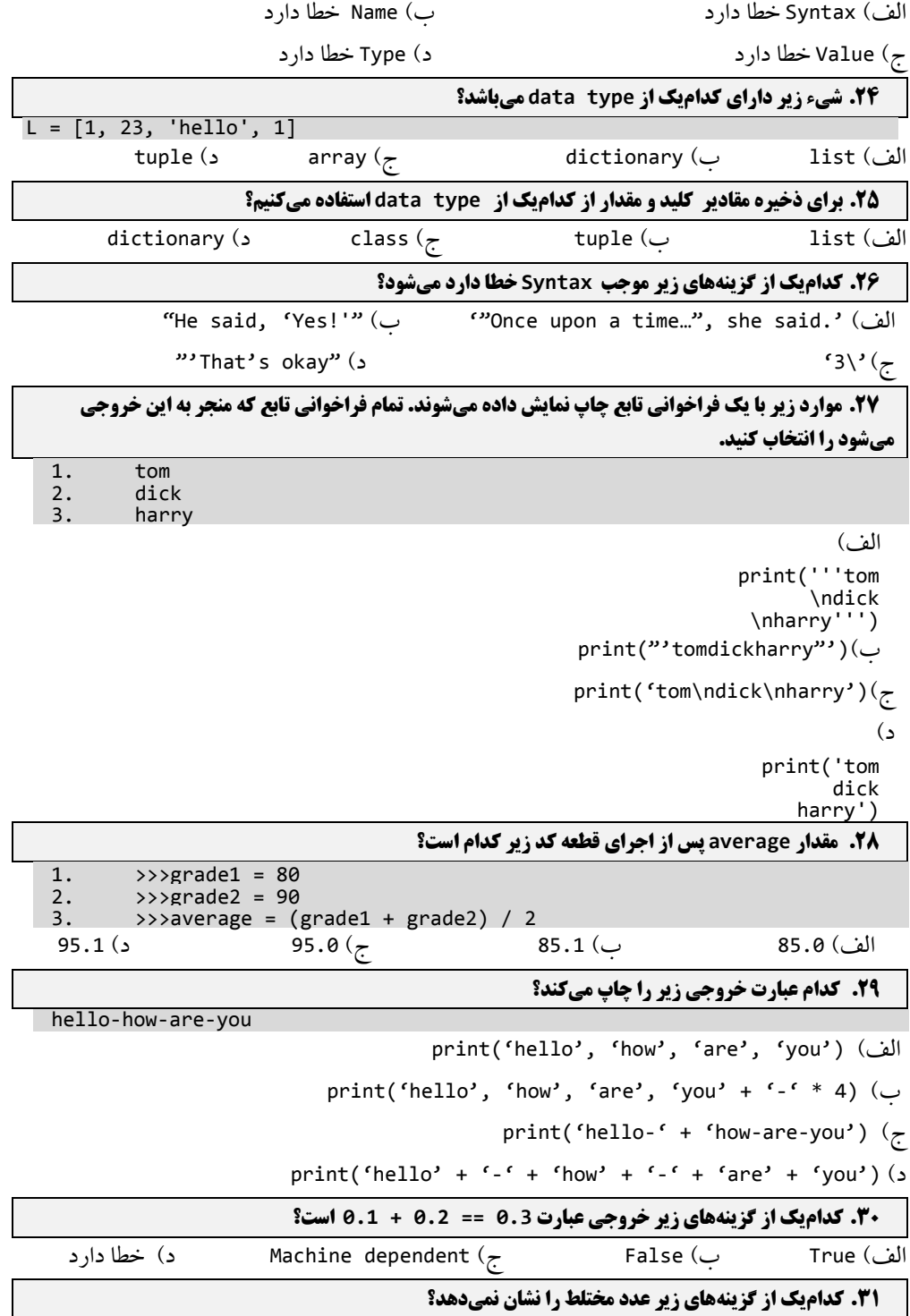

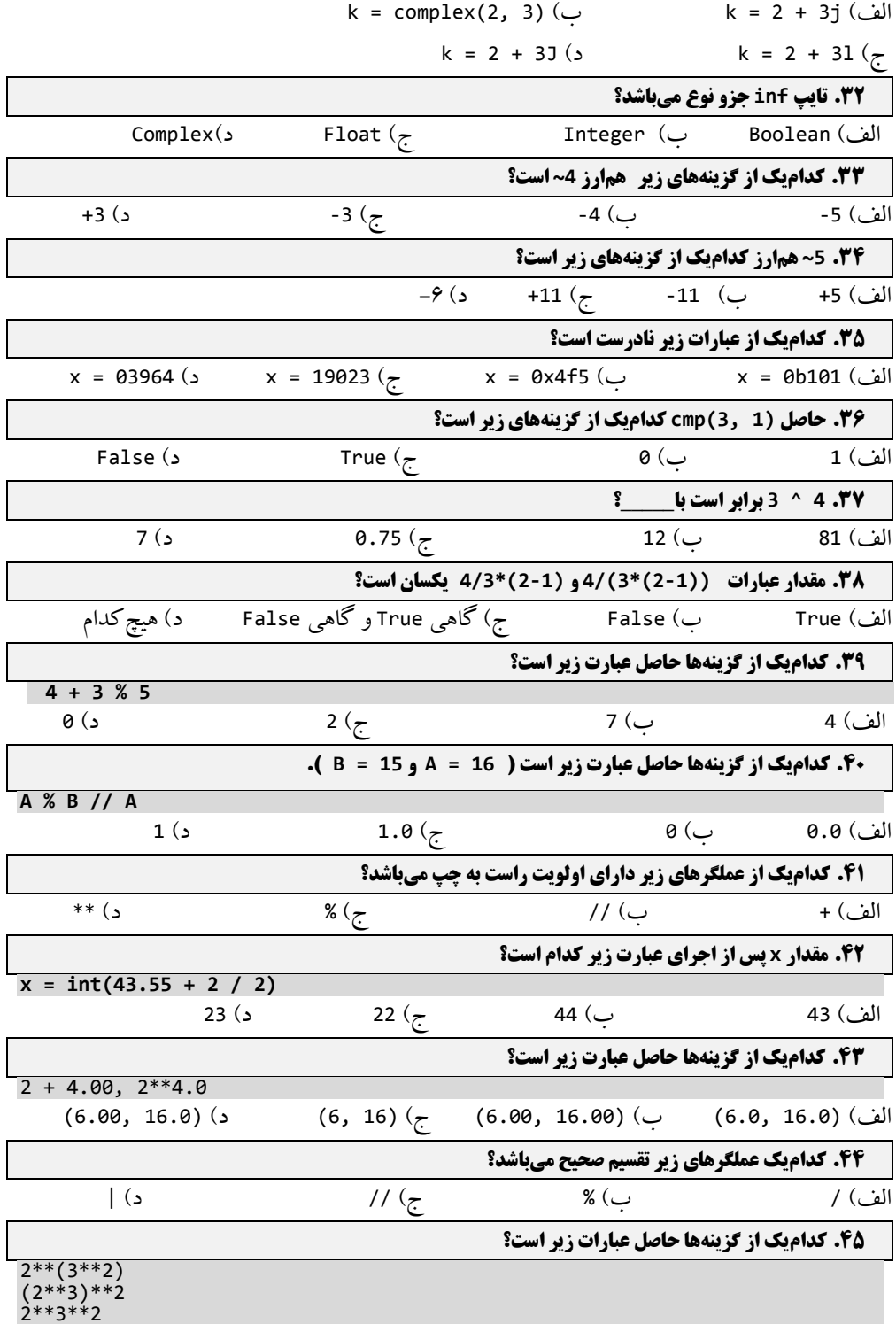

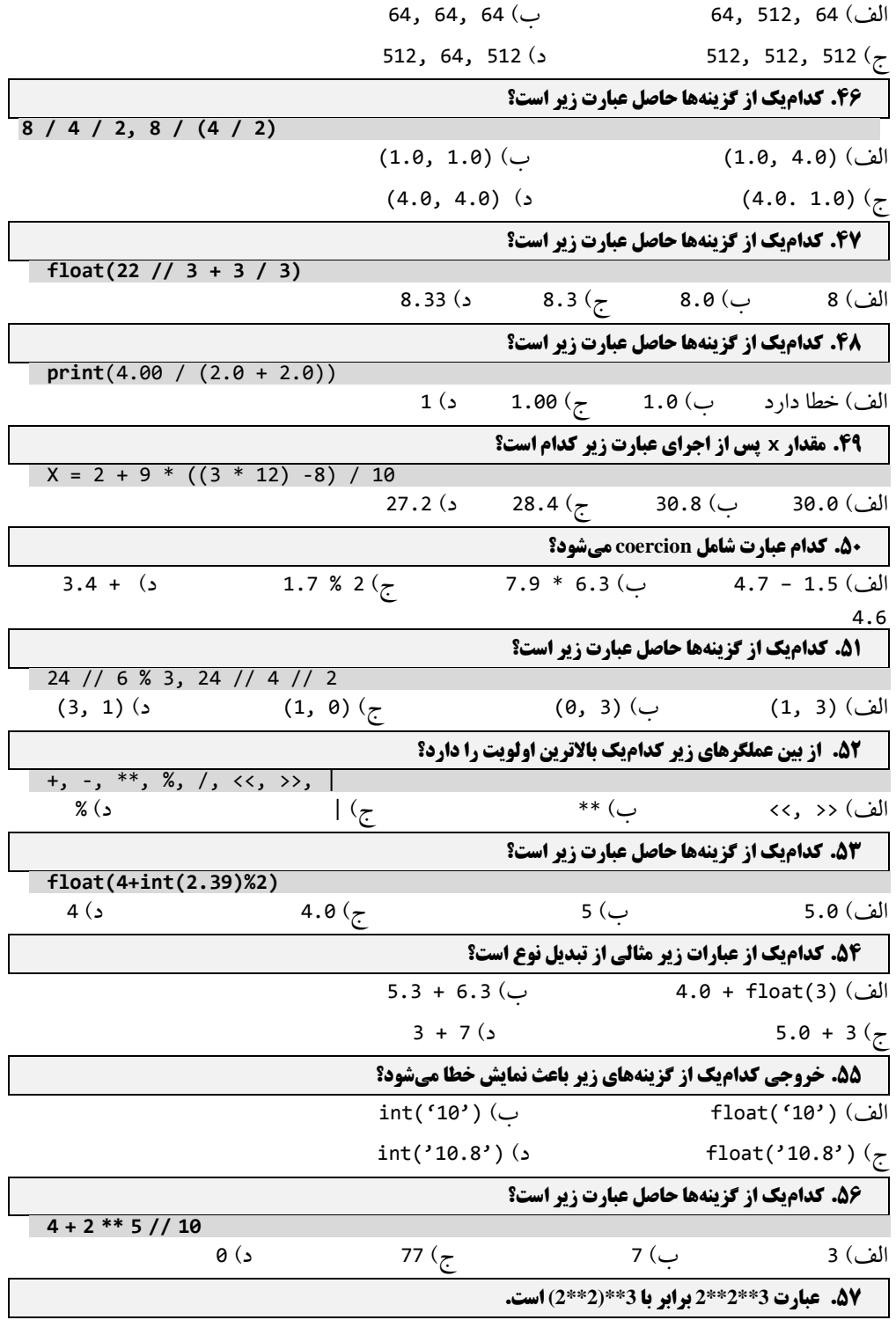

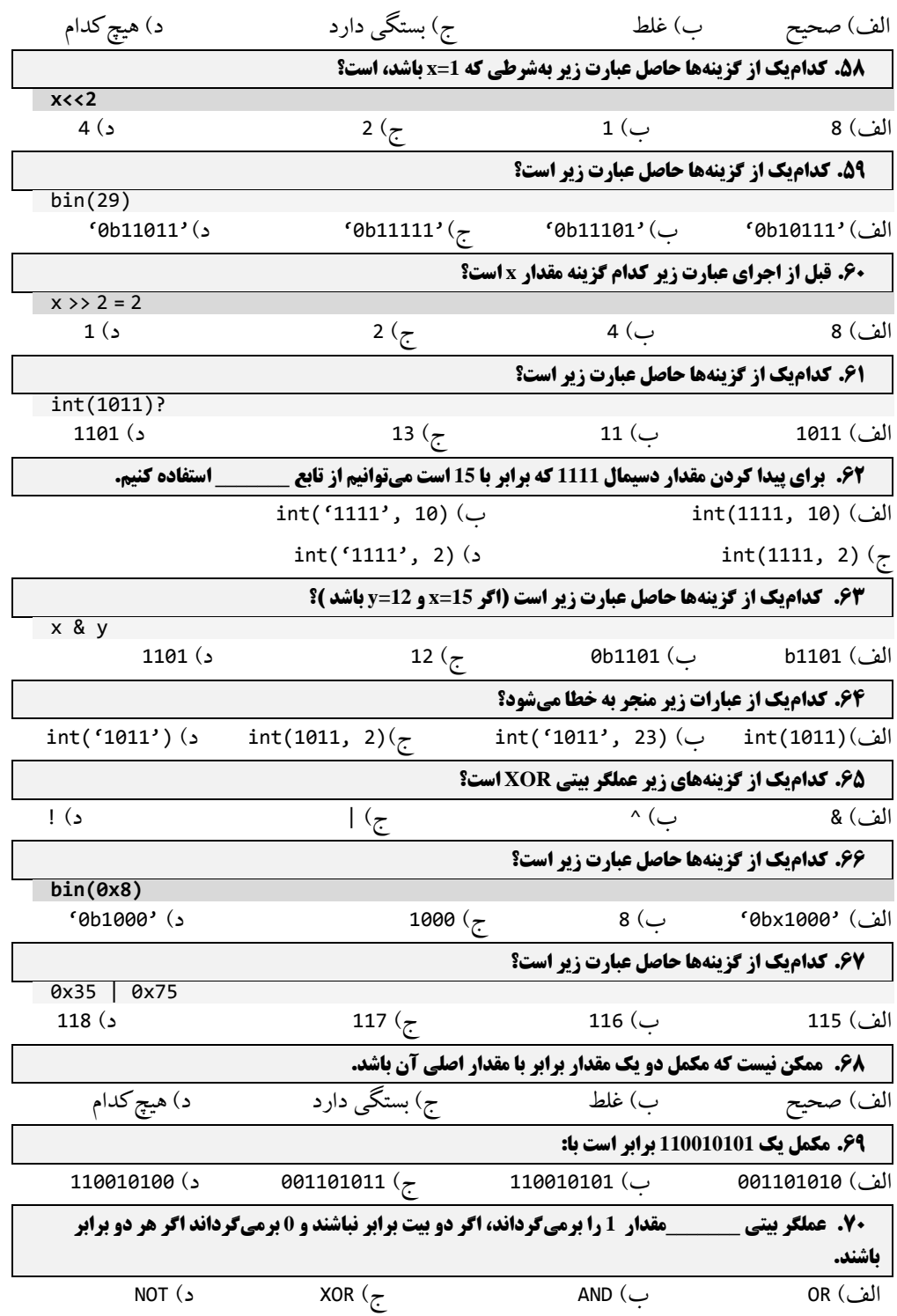

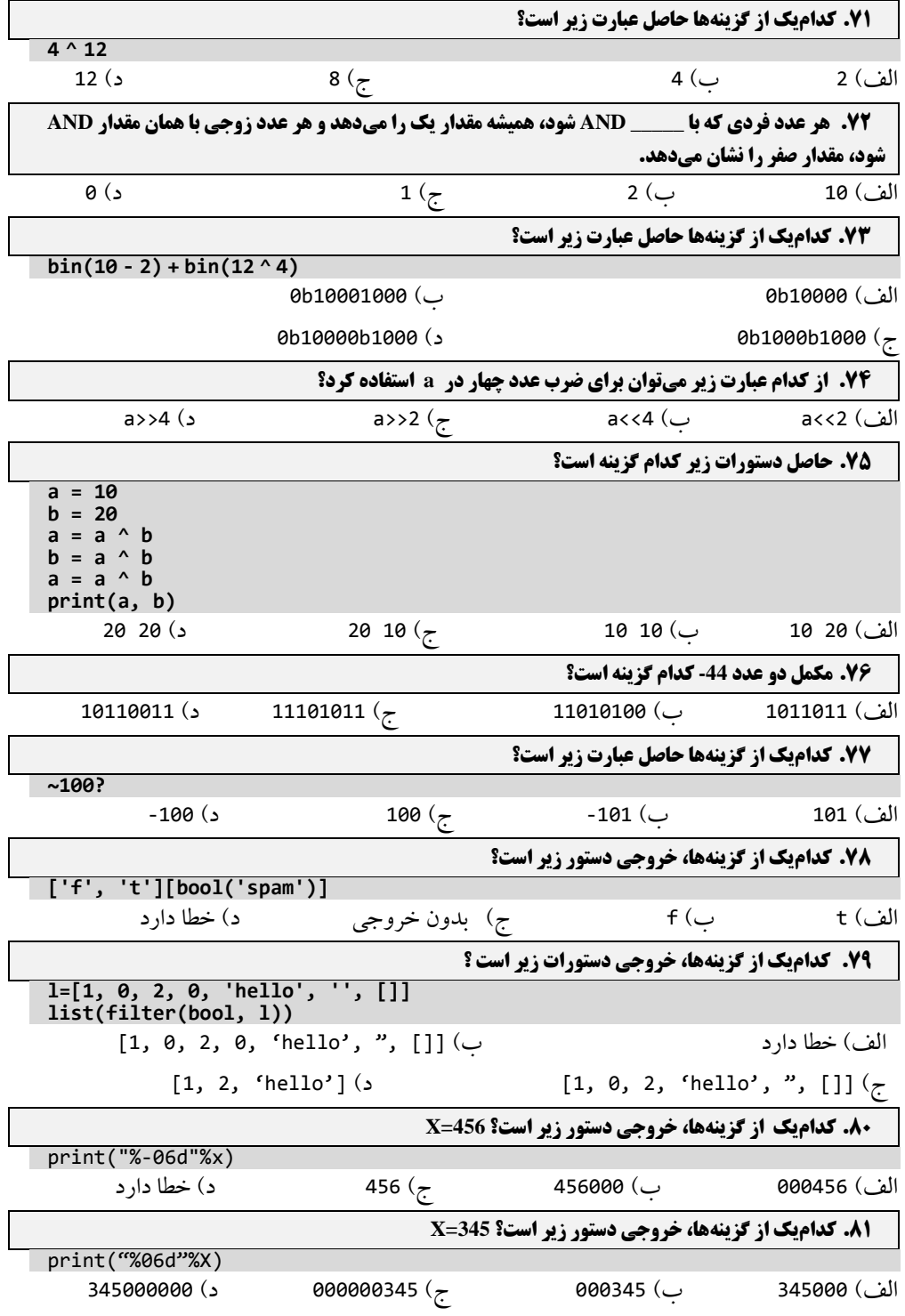

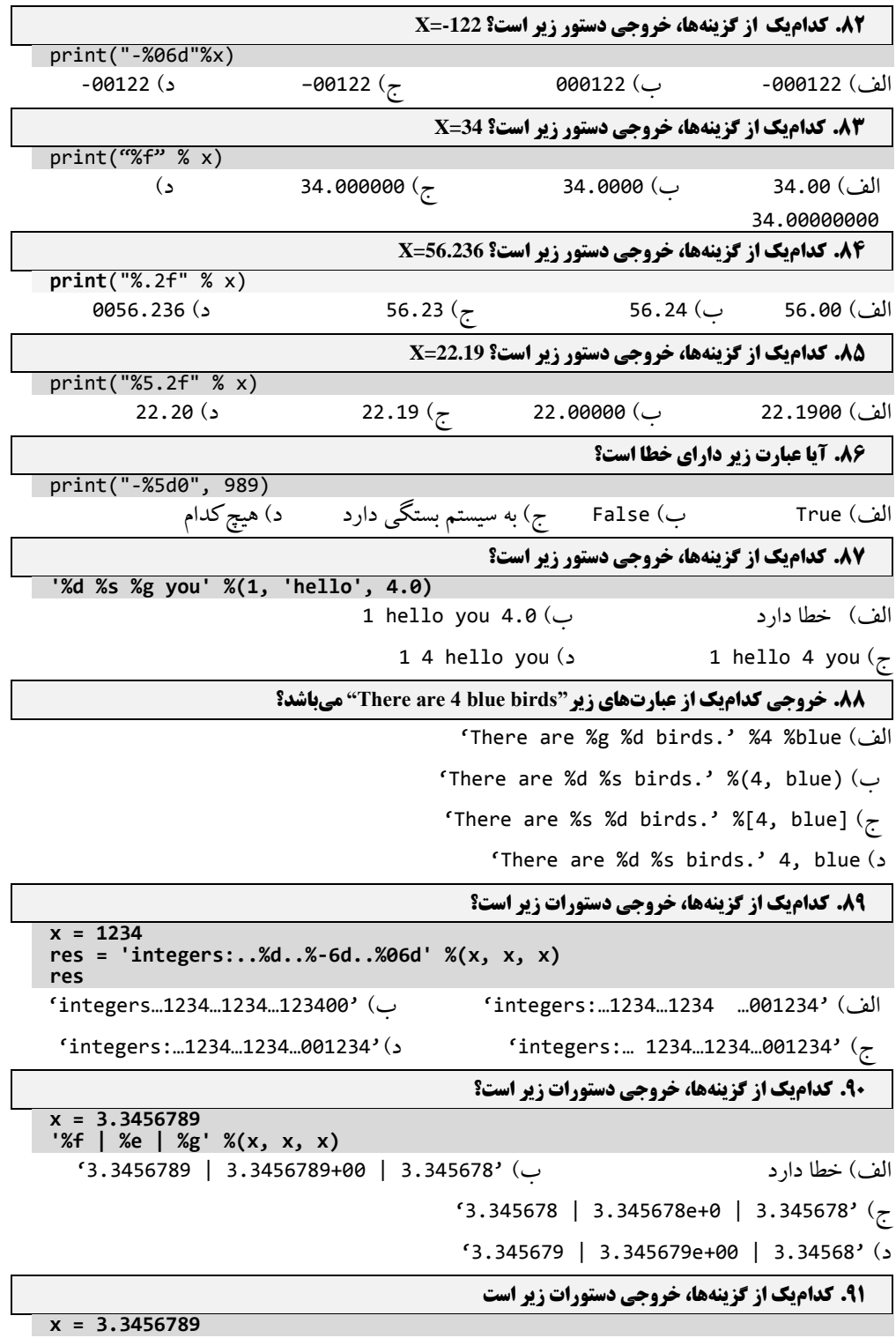

**'%-6.2f | %05.2f | %+06.1f' %(x, x, x)**  $(3.35 \mid 03.35 \mid +003.3)$ ' (الف  $(3.3456789 \mid 03.3456789 \mid +03.3456789)$ ج) خطا دارد د( د( د( الله عنه الله عنه الله عنه الله عنه الله عنه الله عنه الله عنه الله عنه الله عنه الله عنه **.92 کدامیک از گزینهها، خروجی دستورات زیر است x = 3.3456789 '%s' %x, str(x)** الف( خطا دارد ب( ('3.3456789' ,'3.3456789')  $(3.3456789, 3.3456789)$ <sup>(</sup>3.3456789, 3.3456789)<sup>(</sup> **.93 کدامیک از گزینهها، خروجی دستور زیر است '%(qty)d more %(food)s' %{'qty':1, 'food': 'spam'}** الف) خطا دارد ب) بدون خروجی ج) 'n more spam 'د) 'n more spam ' **.94 کدامیک از گزینهها، خروجی دستورات زیر است a = 'hello' q = 10 vars()** {'a' : 'hello', 'q' : 10, …….plus built-in names set by Python….} )الف {……Built in names set by Python……} )ب ج) {10 : 'hello', 'q' ؛ كحطا دارد {'a' : 'hello', 'q' ؛ عطا دارد **.95 کدامیک از گزینهها، خروجی دستورات زیر است؟ s = '{0}, {1}, and {2}' s.format('hello', 'good', 'morning')** 'hello, good, morning' )ب' hello good and morning' )الف ح) 'hello, good, and morning' (جطا دارد) 'rello, good, and morning **.96 کدامیک از گزینهها، خروجی دستورات زیر است؟ s = '%s, %s & %s' s % ('mumbai', 'kolkata', 'delhi')** الف( delhi & kolkata mumbai ب( خطا دارد ج)بدون خروجی د( 'mumbai, kolkata & delhi' ) **.97 کدامیک از گزینهها، خروجی دستورات زیر است؟ t = '%(a)s, %(b)s, %(c)s' t % dict(a='hello', b='world', c='universe')** 'hellos, worlds, universes' )ب' hello, world, universe' )الف ج) خطا دارد **بین دربوی (hellos, world, universe** ، **.98 کدامیک از گزینهها، خروجی دستور زیر است ؟ '{a}, {0}, {abc}'.format(10, a=2.5, abc=[1, 2])** الف) خطا دارد ب( '2 ـ 5, 10, [1, 2] دارد ب( '( )  $(1, 2.5, [1, 2])'$  (2.5, 10, 1, 2) **.99 کدامیک از گزینهها، خروجی دستور زیر است؟**

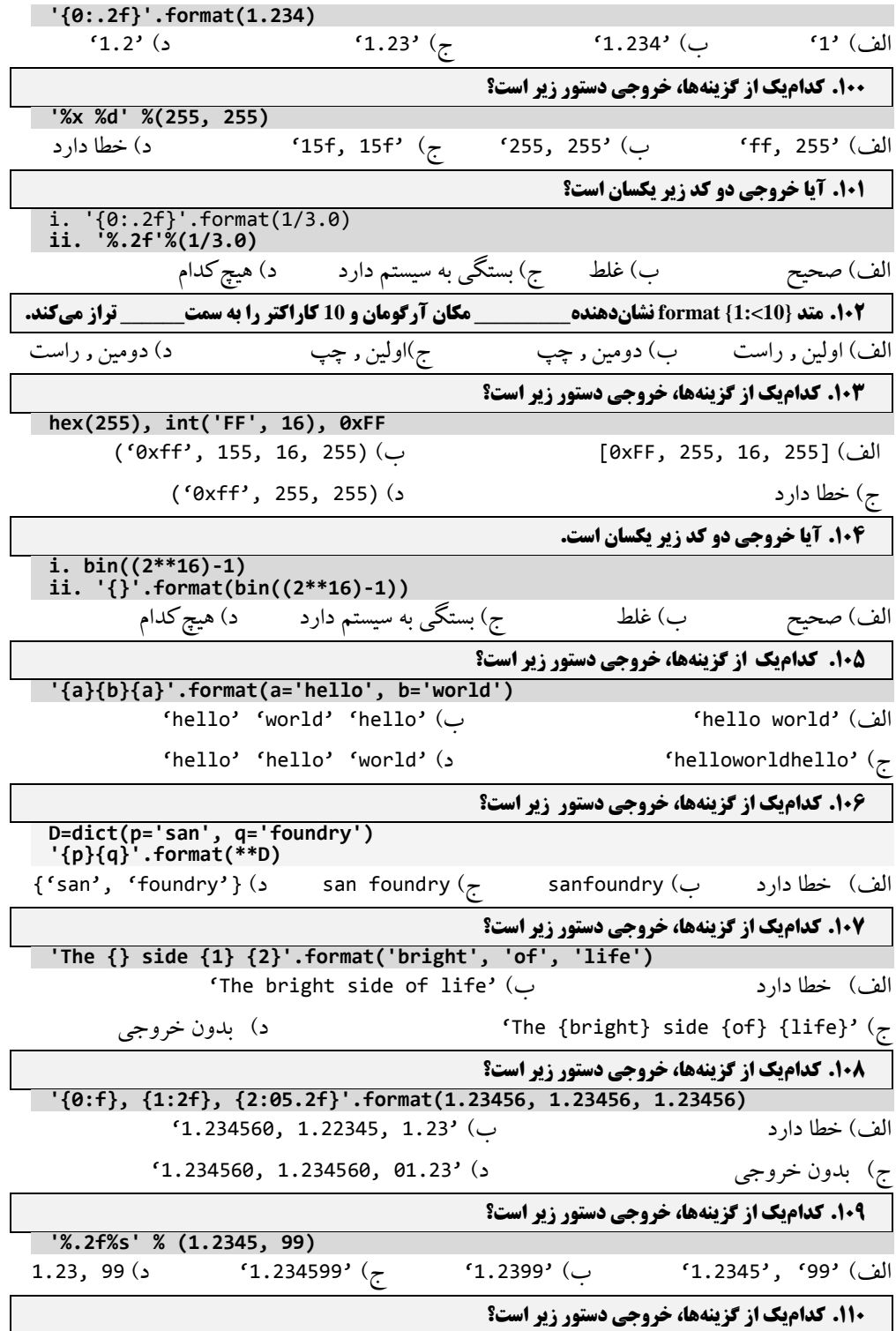

آشنایی با پایتون 15 **'%s' %((1.23,),)** الف)  $(1.23)$ ' ب)  $(7.23)$  (7.23) د) '(1.23)' د) **.111 کدامیک از گزینهها، خروجی دستورات زیر است؟ i. '{0}'.format(4.56) ii. '{0}'.format([4.56,])**  $(4.56', (4.56)')$  (  $\cup$  )  $(4.56', (4.56)')$  )  $(4.56')$  ,  $(4.56')$  ,  $(4.56)$  $(4.56, [4.56,])$  (2.56, (4.56, (4.56) **.112 کدامیک از گزینهها، خروجی دستورات زیر است؟ >>>print (r"\nhello")** \nhello )ب a new line and hello )الف د) خطا دارد the letter r and then hello (ج **.113 کدامیک از گزینهها، خروجی دستورات زیر است؟ >>>print('new' 'line')** Output equivalent to print 'new\nline' )ب دارد خطا( الف new line ( $\zeta$ **.114 کدامیک از گزینهها، خروجی دستور زیر است ؟ >>> print('x\97\x98')** الف) خطا دارد ب( 97 98 \x97\x98)د x\97 )ج  $print(0xA + 0xB + 0xC)$ : **.114** الف) 0xA0xB0xC ب) خطا دارد جب ج) 0x22 (ج. 23x0 د) 33 **.116 کدامیک از عبارات زیر txt.test\example\hello چاپ میکند؟** print("hello\example\test.txt") )الف print("hello\\example\\test.txt") )ب print("hello\"example\"test.txt") ( print("hello"\example"\test.txt") )د **.117 در نظر بگیرید که s" n\tWorld\t "\است. ()strip.s کدام است؟** World )د\ t\tWORLD\n )ج\ t\tWorld\n )ب\ t\tWorld\n )الف **.118 تابع ()format زمانی که روی یک رشته اعمال شود \_\_\_\_\_ برمیگرداند.**  $\mathsf{str}\left(\mathsf{c}\right)$  (  $\mathsf{bool}\left(\mathsf{c}\right)$  int  $\left(\mathsf{c}\right)$  int  $\left(\mathsf{c}\right)$  int ( **.119 خروجی +1+2+3 "hello "کدام است؟** الف) hello ( د 123)hello ب( hello ج) خطا دارد د **.120 کدامیک از گزینهها، خروجی دستورات زیر است؟**

**>>>print("D", end = ' ')**

**>>>print("C", end = ' ') >>>print("B", end = ' ') >>>print("A", end = ' ')** A, B, C, D )ب DCBA )الف D, C, B, A will be displayed on four lines (2) C B A ( $\tau$ **.121 خروجی عبارت زیر کدام است؟** 1. >>>print(format("Welcome", "10s"), end = '#') 2. >>>print(format(111, "4d"), end = '#') 3.  $\frac{1}{2}$  >>>print(format(924.656, "3.2f")) الف) 66.Welcome#111#924.66 ساف ب) 66.Welcome#111#924  $Welcome$  # 111#924.66 ( $\sim$  Welcome#111#.66 ( $\sim$ **است؟ کدام) ord('b') – ord('a')) خروجی .122** الف) 0 ( ب) 1 ج) 1- ( 2 ) 2 + ( 2 ) 2 + ( 2 ) ج **.123 فرض کنید 5=i و 4=j است؛ j + i همان \_\_\_\_\_\_ است.**  $i.\_\$ ADD(j)  $i.\_\$ Add(j)  $(\neq i.\_\$ add $(\neq j)$   $(i.\_\$ add(j)  $(i.\_\$ **.124 از کدام تابع برای خواندن یک رشته استفاده میشود؟** eval(input("Enter a string")) ( $\bigcup$  input("Enter a string")  $\bigcup$ eval(enter("Enter a string")) (د) enter("Enter a string") (ج **.125 فرض کنید 345.3546 =x است؛ فرمت ("f10.3 ",x (کدام است؟ )\_ فضای خالی است(.** الف) 345.355\_ ب) 345.355\_\_\_\_ ج) 345.355\_\_\_\_\_ د) \_\_\_\_\_345.354 **.126 کدامیک از گزینهها، خروجی دستورات زیر است؟ print('The sum of {0} and {1} is {2}'.format(2, 10, 12))** دارد خطا(ب The sum of 2 and 10 is 12 )الف هیچکدام( د The sum of 0 and 1 is 2 )ج **.127 کدامیک از گزینهها، خروجی دستورات زیر است؟ print('The sum of {0:b} and {1:x} is {2:o}'.format(2, 10, 12))** The sum of 10 and a is 14  $($ ب The sum of 2 and 10 is 12  $($ الف $)$ د) خطا دارد The sum of 10 and a is c **.128 کدامیک از گزینهها، خروجی دستورات زیر است؟ print('{:,}'.format(1112223334))** الف( 1,112,223,334 ب( 111,222,333,4 ج( 1112223334 د( خطا دارد **.129 کدامیک از گزینهها، خروجی دستورات زیر است؟ print('{:,}'.format('1112223334'))** الف) 334, 112,223,333,4 ب( 111,222,333,4 جطا 11122223334 د) خطا دارد **.130 کدامیک از گزینهها، خروجی دستورات زیر است؟**

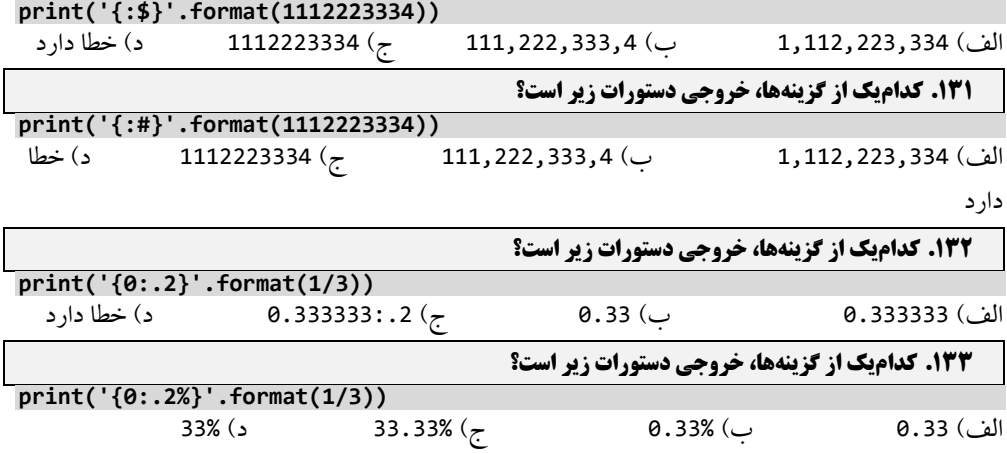

### **.1-2 پاسخ تشریحی سواالت چهار گزینهای**

- **.1 گزینه )الف( صحیح است. حساسیت به حروف بزرگ و کوچک )sensitive case (همیشه مهم است.**
	- **.2 گزینه )د( صحیح است. در پایتون طول شناسهها هراندازهای میتواند باشد.**
	- **.3 گزینه )د( صحیح است. تمام این عبارات با موفقیت اجرا میشوند، اما ازلحاظ خوانایی ایراد دارند.**
		- **.4 گزینه )ب( صحیح است. نام متغیر نباید با عدد شروع شود.**
- **.5 گزینه )الف( صحیح است. پایتون ساختاری معرفی متغیرهای خصوصی ندارد، لذا، حرف \_ برای نشان دادن متغیرهایی خصوصی استفاده میشود. متغیرهای خصوصی را نمیتوانید خارج از کالس دسترسی داشته باشید.**
	- **.6 گزینه )الف( صحیح است. Eval یک کلمه کلیدی نیست. بلکه یک تابع میباشد.**
- **.7 گزینه )د( صحیح است. کلمات کلیدی True، False و None با حروف بزرگ شروع میشوند، درصورتیکه بقیه کلمات کلیدی با حروف کوچک نوشته میشوند.**
	- **.8 گزینه )الف( صحیح است. متغیرها میتوانند هر طولی داشته باشند.**
- **.9 گزینه )ب( صحیح است. Space در نام متغیر مجاز نیست. این گزینه سه متغیر را میخواهد مقدار دهی کند که سه متغیر ومقادیر تخصیصی به آنها باید با کاما از یکدیگر جدا شوند(مانند گزینه ج).** 
	- **.10 گزینه )ب( صحیح است. in یک کلمه کلیدی است. پس، نمیتواند به عنوان نام متغیر انتخاب گردد.**
	- **.11 گزینه )ب( صحیح است. در پایتون عملگر توان بهصورت y\*\*x است. بهعنوانمثال، 8=3\*\*2 است.**
- **.12 گزینه )ب( صحیح است. وقتی دو عملوند عدد صحیح باشند،پایتون مقدار اعشاری را حذف کرده و مقدار صحیح را میگیرد که به آن تقسیم صحیح میگویند. بهطور مثال، 2.5 = 5/2 است. چون دو عملوند صحیح هستند، پس تقسیم به صورت صحیح انجام شده و جواب عدد 2 خواهد شد.**
- **.13 گزینه )الف( صحیح است. اولویت عملگرها به ترتیب پرانتر )parentheses)، توان )Exponential)، ضرب )multiplication)، تقسیم )division(، جمع )addition )و تفریق )subtraction )است.**
	- **.14 گزینه )ب( صحیح است. از عملگر % برای به دست آوردن باقیمانده تقسیم استفاده میکنیم.**
	- 10. گزینه (ب) صحیح است. عملیات ریاضی در یک رشته قابلاجرا نیستند، حتی اگر به رشته فرم <sup>1</sup>...1234 ' باشد.
	- **.16 گزینه )الف( صحیح است. جمع و تفریق دارای اولویت یکسانی هستند. به عالوه ضرب و تقسیم نیز اولویت یکسان دارند.**
- **.17 گزینه )ج( صحیح است. ابتدا اولویت محاسبه با توان است، سپس ضرب انجام میشود. پس، 1 = 3\*\*1 و 3 = 1\*3 است.**
- **.18 گزینه )الف( صحیح است. ))جمع با تفریق(( و ))ضرب با تقسیم(( دارای اولویتهای یکسانی هستند اگرچه اولویتهای ضرب و تقسیم نسبت به جمع و تفریق بیشتر است.**
	- **.19 گزینه )الف( صحیح است. تابع ()int اعداد را به صحیح تبدیل میکند.**
- **.20 گزینه )د( صحیح است. پرانتز برای تغییر اولویت به کار میرود و دارای باالترین اولویت است. عبارت داخلیترین پرانتر ابتدا ارزیابی میشئد.** 
	- **.21 گزینه )د( صحیح است. class توسط کاربر تعریف میشود.**
	- **.22 گزینه )د( صحیح است. // یک عملیات صحیح در پایتون 3 و ()int یک cast type میباشد.**

**.23 گزینه )ب( صحیح است. چون متغیر mango تعریفشده نیست، بنابراین، یک خطا name دارد.**

- **.24 گزینه )الف( صحیح است. type data List هر مقداری را میتواند در خود ذخیره کند.**
	- **.25 گزینه )د( صحیح است. dictionary مقادیر را برحسب کلید و مقدار ذخیره میکند.**
	- **.26 گزینه )ج( صحیح است. بهدقت به کالن نگاه کنید که بعد از \ کاراکتری وجود ندارد.**
- **.27 گزینه )ج( صحیح است. n \خط جدیدی اضافه میکند. یعنی، با رسیدن به n \کنترل چاپ به سطر بعدی انتقال می- یابد.**
	- .28 **گزینه )الف( صحیح است. این دستورات میانگین دو عدد 80 و 90 را نمایش میدهند.**
- **.29 گزینه )ج( صحیح است. گزینه الف، hellohowareyou را چاپ میکند، گزینه ب ، -----hellohowareyou را نمایش میدهد و گزینه د، عبارت areyou-how-hello را نمایش خواهد داد.**
- **.30 گزینه )ب( صحیح است. هیچکدام از 0.3 0.1,0.2, نمیتوانند بهدرستی بهصورت دودویی نمایش داده شوند. خطای گرد شدن بین 0.1 و 0.2 با هم جمع میشود، بنابراین، اختالفی بهاندازهی -17e5.5511 بین + 0.1) (0.2 و 0.3 به وجود میآید. این خطا ناشی از محاسبات اعشاری در پایتون است.**
- **.31 گزینه )ج( صحیح است. (L or (l مخفف long میباشد که برای نمایش اعداد صحیح با طول بلند به کار میرود.**
- **.32 گزینه )ج( صحیح است. Infinity شکل خاصی از اعداد شناور است که میتوان با ('inf('float آن ر به دست آورد.**
	- **.33 گزینه )الف( صحیح است. x ~برابر با (+1x(- است.**
	- **.34 گزینه )د( صحیح است. x ~برابر با (+1x(- است.**
- **.35 گزینه )د( صحیح است. اعدادی که با o شروع میشوند اعداد اکتال نامیده میشوند که 9 در اعداد اکتال مجاز نیست.**
- **x > y, 0 if x == y and -1 if :که بهشرطی برمیگرداند را یک cmp(x, y) .است صحیح( الف )گزینه .36 .x < y**
	- **.37 گزینه )د( صحیح است. عملگر ^ عمل XOR را انجام میدهد. زیرا: xor دو عدد 3 و 4 برابر 7 است.**
	- **0000011 ....**|.. **========**
	- **0000111**
- **.38 گزینه )الف( صحیح است. اگرچه تقدم پرانتز تأثیر گزار است اما در این عبارت تأثیری ندارد و جواب هر دو عبارت 1.33333 است.**
- **.39 گزینه )ب( صحیح است.تقدم بدین شکل است: % و .+ یعنی، ابتدا باقیمانده 3 بر 5 حساب میشود)یعنی، مقدار 3 به دست میآید( و سپس با 4 جمع میگردد.**
- **.40 گزینه )ب( صحیح است. 16%15//16 برابر با 1//16 است. ازآنجاکه تقسیم صحیح در حال انجام است، پس جواب صفر میشود.**
	- **.41 گزینه )د( صحیح است. توان بعد از پرانتز دارای باالترین اولویت است.**
- **.42 گزینه )ب( صحیح است. این عبارت مثالی از تبدیل نوع صریح است. در تبدیل نوع صریح که به آن CASTING TYPE نیز میگویند، نوع دادههای شیء با استفاده از توابع از پیش تعریفشده، تبدیل میشوند. بنابراین جواب 44 میباشد.**
	- **.43 گزینه )الف( صحیح است. بهطور خودکار به یک رقم اعشار تبدیل میشود.**
		- **.44 گزینه )ج( صحیح است. // بخش صحیح خارجقسمت را برمیگرداند.**
	- **.45 گزینه )د( صحیح است. در عبارت سوم دقت شود که اولویت از راست به چپ است. پس، نتیجه عبارت 1 و 3 یکسان است.**
- **.46 گزینه )الف( صحیح است. چون در عبارت اول، ابتدا 8 بر 4 تقسیم میگردد که نتیجه 2.0 است و سپس 2.0 بر 2 تقسیم میشود که نتیجه 1.0 خواهد شد. اما، در عبارت دوم، ابتدا 4 بر 2 تقسیم میگردد که نتیجه 2.0 است و سپس 8 بر 2.0 تقسیم میشود که نتیجه 4.0 خواهد شد.**
- **.47 گزینه )ب( صحیح است. چون ابتدا 22 بر 3 تقسیم صحیح میگردد که نتیجه 3 است و سپس، با حاصل عبارت 3 تقسیم بر 3 یعنی 1.0 جمع میشود که نتیجه 8.0 خواهد شد. از طرف دیگر، تابع ()float به جواب نهایی اعشار میزند.**
	- **.48 گزینه )ب( صحیح است. تابع ()print ارقام را به یک رقم اعشار گرد میکند.**
	- **.49 گزینه )د( صحیح است. ابتدا پرانتز سپس عمل تقسیم و درنهایت ضرب انجام میشود.**
- **.50 گزینه )ج( صحیح است. coercion تبدیل ضمنی یک عملوند است. Coercion بهطور خودکار بر روی گزارههایی که انواع مختلف دارند اعمال میشود )در این جا 2 تبدیل به 2.0 میشود(.**
- **.51 گزینه )الف( صحیح است. اولویت از چپ به راست است. چون در عبارت اول، ابتدا 24 بر 6 تقسیم صحیح میگردد که نتیجه 4 است و سپس باقیمانده تقسیم صحیح 4 بر 3 برابر 1 خواهد شد. اما، در عبارت دوم، ابتدا 24 بر 4 تقسیم صحیح میگردد که نتیجه 6 است و سپس 6 بر 2 تقسیم صحیح میشود که نتیجه 3 خواهد شد.**
	- **.52 گزینه )ب( صحیح است. توان بعد از پرانتز دارای باالترین اولویت است.**
- **.53 گزینه )ج( صحیح است. چون ابتدا (2.29)int را محاسبه میکند که برابر 2 میشود. سپس، باقیمانده 2 به 2 محاسبه میگردد که برابر 0 است و با 4 جمع شده، نتیجه 4 میشود و در پایان، (4)float برابر 4.0 خواهد شد. این عبارت مثالی از تبدیل صریح است.**
	- **.54 گزینه )الف( صحیح است. گزینه الف (4)float، یک نوع تبدیل نوع یا همان تبدیل صریح است. دو گزینه ب و ج مثالی از تبدیل ضمنی هستند.**
- **.55 گزینه )د( صحیح است. تمام عبارات تبدیل صریح را نشان میدهند. اگرچه عبارت ('10.8')int موجب نمایش خطا میشود. چون، پارامتر ()int نمیتواند رشته اعشاری باشد.**
- **.56 گزینه )ب( صحیح است. اولویت به ترتیب عبارتاند از: \*\* و // و .+ پس، ابتدا 2 به توان 5 رسیده، نتیجه 32 خواهد شد، سپس، 32 بر 10 تقسیم صحیح میگردد که نتیجه 3 خواهد شد و در پایان 3 با 4 جمع میشود و حاصل 7 خواهد شد.**
	- **.57 گزینه )ب( صحیح است. حاصل عبارت 3\*\*(2\*\*2) برابر با 64 است درصورتیکه عبارت 3\*\*2\*\*2 برابر با 256 میباشد. چون در عبارت دوم، ابتدا 2 به توان 3 رسیده)یعنی، 8( و سپس 2 به توان 8 محاسبه میشود)یعنی، 256(.**
- **.58 گزینه )د( صحیح است. فرم باینری 1 برابر با 0001 است. عبارت 2>>x به این معنی است که در حال اجرای شیفت منطقی به سمت چپ هستیم که این شیفت مقدار را به 0100 تبدیل میکند که فرم باینری آن 4 است. با هر شیفت به چپ عدد در 2 ضرب میشود، چون دوبار به سمت چپ شیفت انجام شده است، پس عدد 1 در 4 ضرب میگردد.** 
	- **.59 گزینه )ب( صحیح است. فرم باینری 29 برابر با 11101 است. بنابراین خروجی عبارت برابر با'11101b0 'میباشد. .60 گزینه )الف( صحیح است. ازآنجاییکه دو بار شیفت منطقی عددی به سمت راست برابر 2 شد، پس مقدار x باید 8**
	- **باشد.)1000 تبدیل به 0010 شده است(. چون با هر بار شیفت به راست عدد تقیسم بر 2 خواهد شد. پس، x باید 8 .61 گزینه )الف( صحیح است. مبنای مشخصی وجود ندارد پس همان 1011 جواب مدنظر است.**
		- **.62 گزینه )د( صحیح است. عبارت (,2'1111')int برابر با 15 و عبارت (,10'1111')int برابر (,10'1111')int است.**
- **.63 گزینه )ج( صحیح است. نماد'&'نشاندهنده عملگر بیتی AND میباشد. اگر هر دو بیت یک برابر باشند، مقدار 1 وگرنه، 0 را نشان میدهد. فرم باینری 15 برابر با 1111 و برای 12 برابر با 1100 میباشد. بنابراین هنگامیکه AND اجرا میشود 1100 که برابر با 12 است.**
	- **.64 گزینه )ج( صحیح است. عبارت باید بهصورت (,2'1011')int نوشته شود.**
		- **.6. گزینه (ب) صحیح است.**
- **.66 گزینه )د( صحیح است. پیشوند x0 نشاندهندهی مقداری در مبنای 16 است. وقتی این مقدار را به باینری تبدیل کنیم، مقدار '1000b0 'به دست میآید.**
- **.67 گزینه )ج( صحیح است. مقدار باینری 35x0 برابر با 110101 است و 75x0 برابر با 1110101 میباشد که با OR برابر با 117 میشوند. یعنی، داریم:**
	- $-11-1-1$ **1110101 =======**
	- **1110101**
	- **.68 گزینه )ج( صحیح است. در بیشتر موارد مکمل دو با مقدار اصلی فرق میکند، اما عددی مانند 10000000 عکس این قضیه است.**
- **.69 گزینه )الف( صحیح است. برای به دست آوردن مکمل یک کافی است بهجای 1 , 0 و بهجای 0 مقدار 1 را قرار دهیم. .7. گزینه (ج) صحیح است.** 
	- **.71 گزینه )ج( صحیح است. فرم باینری 4 برابر با 0100 و فرم باینری 12 برابر با 1100 است. بنابراین 1100 ^ 0100 برابر با 1000 که همان 8 است.**
		- **.72 گزینه )ج( صحیح است.**
	- **.73 گزینه )د( صحیح است. خروجی 1000b0) = 10-2(bin و خروجی (4 ^ 12)bin برابر با 1000ob میباشد. بنابراین، حاصل این عبارت 1000b10000b0 است.**
- 20 فصل اول
- **.74 گزینه )الف( صحیح است. فرض میکنیم که 2=a است. فرم باینری 2 برابر با 0010 میباشد. وقتیکه این مقدار را به سمت چپ شیفت دهیم مقدار برابر با 1000 میشود که همان 16 است. بنابراین، از 2>>a استفاده میکنیم. چون هر شیفت به چپ عدد را در 2 ضرب میکند.**
	- **.75 گزینه )ج( صحیح است. این دستورات محتویات دو حافظه را با استفاده از XOR جابهجا میکنند.**
- **.76 گزینه )ب( صحیح است. فرم باینری -44 برابر با 00101100 است.کافی است بعد از رسیدن به اولین یک از راست جای صفر و یک را عوض کنیم.**
	- **.77 گزینه )ب( صحیح است. 1 – A- = A~**
- **.78 گزینه )الف( صحیح است. اگر آرگومان پاس دادهشده صفر باشد، f برمیگردد ولی از آنجایی آرگومان دادهشده spam است f خروجی کد میباشد.**
- **.79 گزینه )د( صحیح است. این دستورات لیست جدیدی از عناصر لیست l را برمیگرداند که مقدارشان صفر یا تهی نیست. بنابراین، خروجی ['hello '2, 1, [است.**
	- **.80 گزینه )ج( صحیح است.**
	- **.81 گزینه )ب( صحیح است. این عبارت تعداد صفرهای خواستهشده را به عدد اضافه میکند تا یک عدد 6 رقمی به دست آید.**
		- **82 گزینه (ج) صحیح است. تعداد ارقام به همراه علامت منفی باید ٦ تا باشد.**
		- **.83 گزینه )ج( صحیح است. این کد بهطور عادی تا 6 رقم اعشار ادامه مییابد. هرچند که تعداد اعشار را مشخص نکرد.**
			- **.84 گزینه )ب( صحیح است. این کد عدد 56.236=x به تعداد اعشار خواستهشده گرد میکند.**
				- **.85 گزینه )ج( صحیح است. تعداد ارقام به همراه نقطه اعشار باید 5 تا باشد.**
					- **.86 گزینه )ب( صحیح است. خروجی این کد 989 0d-%5 است.**
						- **۸۷. گزینه (ج) صحیح است.**
						- **.88 گزینه )ب( صحیح است.**
						- **.89 گزینه )الف( صحیح است.**
			- **.90 گزینه )د( صحیح است. f،% e% و g% نشاندهنده اعداد float به شکلهای مختلف هستند.**
				- **.91 گزینه )الف( صحیح است. این کد اعداد را تا دو رقم اعشار گرد میکند.**
				- **.92 گزینه )ب( صحیح است. رشتهها را میتوان با فرمت s% و تابع درونی str تبدیل کنیم.**
- **.93 گزینه )د( صحیح است. فرمتینیگ رشته این اجازه را میدهد که مقادیر تبدیل سمت چپ به کلید در dictionary به مقدار نسبت دادهشده دسترسی داشته باشند.**
	- **.94 گزینه )الف( صحیح است. تابع درونی ()vars یک dictionsry که شامل تمامی متغیرهای موجود در آن مکان است را برمیگرداند.**
		- ۹**۵. گزینه (ج) صحیح است. آرگومان بر اساس موقعیت یا کلمه کلیدی نسبت دادهشده به آن درج میشود.** 
			- **.96 گزینه )د( صحیح است.**
			- ۹۷. گزینه (الف) صحیح است.
			- ۹۸. گزینه (ب) صحیح است. به ترتیب موجود در آکلاد چاپ میشوند.
		- ۹۹. گزینه (ج) صحیح است. این کد نشان میدهد که متد ()string عدد را به دو رقم اعشار تبدیل میکند.
		- ۱۰۰. گزینه (الف) صحیح است. این کد آرگومانهای دادهشده را به هگزادسیمال و دسیمال تبدیل میکند.
- **.101 گزینه )الف( صحیح است. این کد دو عملیات یکسان با فرمتهای مختلف را نشان میدهد. خروجی هر دو کد 0.33**
	- **است. .102 گزینه )ب( صحیح است.**
	- **.103 گزینه )د( صحیح است. این کد اعداد را به مبنای موردنظر میبرد.**
	- **.104 گزینه )الف( صحیح است. خروجی هر دو کد '1111111111111111b0 'است.**
		- **100. گزینه (ج) صحیح است. این عملیات با اولویت یکسان اجرا میشود.**
	- **.106 گزینه )ب( صحیح است. مقدار تعویف شده با اولویت یکسان و بدون فضای خالی چاپ میشود.**
- **.107 گزینه )الف( صحیح است. این کد منجر به خطا میشود زیرا، شمارهگذاری خودکار را به حالت دستی جابهجا کردیم.**
- **.108 گزینه )د( است. گزینههای زیادی از اشکال فرمتدهی در این کد استفادهشده که در سؤاالت قبل مفصل توضیح دادهشده است.**
- **.109 گزینه )ب( صحیح است. باید توجه شود که مقادیر مختلف دادهشده است. پس باید آنها را در تاپل قرار داد. ازآنجاکه فرمتدهی بهصورت f%.2 است پس مقدار 1.2345 به دو رقم اعشار کاهش مییابد.**

- **.110 گزینه)الف( صحیح است. فرمتدهی نهتنها یک مقدار را قبول نمیکند، بلکه تاپلی از یک یا چند آیتم را نیز قبول نمیکند. برای اینکه تاپل فرمتدهی شود باید تاپل تستشده باشد.**
	- **.111 گزینه )ب( صحیح است. این کد فرمتدهی دو مقدار یکسان را نشان میدهد که 4.56 میباشد که در کیس دوم در یک لیست قرار دارد. بنابراین خروجی بهصورت '[4.56]' ,'4.56' میباشد.**
- **.112 گزینه )ب( صحیح است. وقتی از 'r'یا'R 'قبل از یک رشته استفاده میکنیم آن رشته تبدیل به یک رشته خام شده و توالی مانند n \دیگر عمل انتقال به خط جدید را انجام نمیدهد.**
	- **.113 گزینه )ج( صحیح است. فضای سفید در رشتهها مجاز است. آنها پیونددهنده هستند.**
- **.114 گزینه )ج( صحیح است. x \یک توالی جداکننده است به این معنی که 2 رقم دادهشده مبنای 16 )هگزادسیمال( هستند که کاراکتر را انکود میکنند.**
- **.115 گزینه )د( صحیح است. xA0 و xB0 و xC0 عدد صحیح مبنای 16 )هگزادسیمال( لیترالی هستند که مقادیر آنها 10 11, 12, میباشد که جمع آنها 33 میشود.**
	- **.116 گزینه )ب( صحیح است. \ نشان میدهد که \ بعدی توالی جداکننده نیست.**
		- **.117 گزینه )د( صحیح است.**
		- **.118 گزینه )د( صحیح است.**
	- **.119 گزینه )ج( صحیح است. نمیتوان اشیای int و str را به یکدیگر متصل نمود.**
		- **.120 گزینه )ج( صحیح است.**
		- **.121 گزینه )د( صحیح است. در شل اجرا شود.**
	- **.122 گزینه )ب( صحیح است. مقدار کد اسکی b یکی از a بیشتر است. بنابراین 1=.98-97**
		- **.123 گزینه )ب( صحیح است.**
		- **.124 گزینه )الف( صحیح است.**
		- **.125 گزینه )ب( صحیح است.**
	- **.126 گزینه )الف( صحیح است. آرگومان پاس داده شده به تابع فرمت میتواند integer هم باشد.**
	- **.127 گزینه )ب( صحیح است. 2 به عدد باینری، 10 به هگزا دسیمال و 12 به عدد اوکتال تبدیلشده است.**
		- **.128 گزینه )الف( صحیح است. یک کاما بعد از هر سه رقم از سمت راست اضافه میشود**
			- **.129 گزینه )د( صحیح است.**
			- **.130 گزینه )د( صحیح است. \$ فرمت نامعتبری است.**
				- **.131 گزینه )ج( صحیح است.**
			- **.132 گزینه )ب( صحیح است. .2 دقت اعشار را تعیین میکند.**
			- **.133 گزینه )ج( صحیح است. نماد % برای نشان دادن درصد یک عبارت است.**

**فصل 2**

**ساختارهای تصمیم و حلقههای تکرار**

#### **.2-1 سواالت چهار گزینهای .1 کدامیک از گزینهها، خروجی دستورات زیر است؟ if (9 < 0) and (0 < -9): print("hello") elif (9 > 0) or False: print("good") else: print("bad")** الف) خطا دارد ب( م) hello ج) bad ( ج) and ( ج **.2 کدامیک از عبارتهای بولین زیر ازنظر منطقی با سه تا عبارت دیگر برابر نیست؟** -6>=0 and -6<=10 )ب not(-6<0 or-6>10) )الف not(-6>10 or -6==10) )د not(-6<10 or-6==10) )ج **.3 کدامیک از گزینهها، خروجی دستور زیر است؟ not(10 < 20) and not(10 > 30)** الف( True ب( False ج( خطا دارد د( بدون خروجی **.4 کدامیک از گزینهها، خروجی دستورات زیر است؟ bool('False') bool()** True( الف True False( ب True False( ج False True( د False **.5 کدامیک از گزینهها، خروجی دستور زیر است؟ ['hello', 'morning'][bool('')]** الف( خطا دارد ب( بدون خروجی ج( hello د( morning **.6 کدامیک از گزینهها، خروجی دستورات زیر است؟ not(3 > 4) not(1 & 1)** True الف True True( ب False False( ج True False( د False **.7 کدامیک از گزینهها، خروجی دستورات زیر است؟**

ساختارهای تصمیم و حلقههای تکرار 23

**x = ['ab', 'cd'] for i in x: i.upper() print(x)** هیچکدام( د] None, None] )ج'] AB', 'CD'] )ب'] ab', 'cd'] )الف **.8 کدامیک از گزینهها، خروجی دستورات زیر است؟ x = ['ab', 'cd'] for i in x: x.append(i.upper()) print(x)** ['ab', 'cd', 'AB', 'CD'] )ب'] AB', 'CD'] )الف ج) [ 'ab ', 'cd ') هيچ كدام [ 'ab ' , 'cd ') هيچ كدام **.9 کدامیک از گزینهها، خروجی دستورات زیر است؟ i = 1 while True: if i % 3 == 0: break print(i)**  $i + 1$ الف) 2 1 ب( 3 م) 3 1 ب( 3 1 ب) 3 1 ب( 3 1 ب) 3 1 ب) 3 1 ب( 3 1 ب) 3 1 ب) 3 1 ب) 3 1 ب ج) خطا دارد د( هیچکدام) در هیچکدام **.10 کدامیک از گزینهها، خروجی دستورات زیر است؟ i = 1 while True: if i % 0O7 == 0: break print(i) i += 1** الف( 6 5 4 3 2 1 ب( 7 6 5 4 3 2 1 ج) خطا دارد  $\left( \begin{array}{ccc} 1 & 0 & 0 & 0 \ 0 & 0 & 0 & 0 \end{array} \right)$  هیچ کدام **.11 کدامیک از گزینهها، خروجی دستورات زیر است؟ i = 5 while True: if i % 0O11 == 0: break print(i**)  **i += 1** الف) 10 9 8 7 6 ت 7 8 ب( 10 9 5 6 7 8 9 10 ب) 8 7 6 7 8 9 10 ب) 8 7 6 7 8 9 10 ب) 8 7 6 7 8 9 10 ب) بالا 8 7 ج( 6 5 د( خطا دارد **.12 کدامیک از گزینهها، خروجی دستورات زیر است؟ i = 5 while True: if i % 0O9 == 0: break print(i) i += 1**

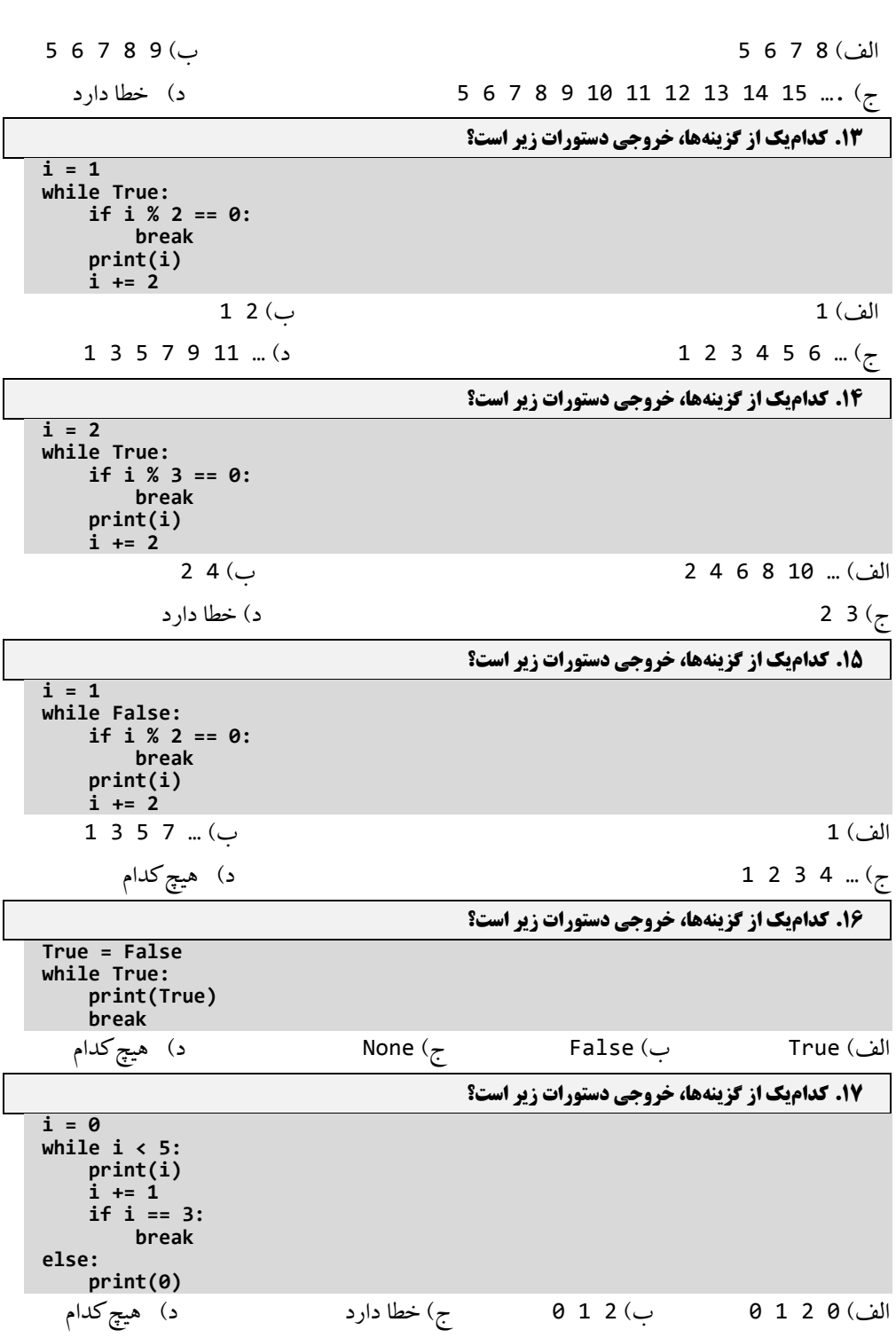

24 فصل دوم

ساختارهای تصمیم و حلقههای تکرار 25

```
.18 کدامیک از گزینهها، خروجی دستورات زیر است؟
i = 0
while i < 3:
     print(i)
     i += 1
else:
     print(0)
    الف) 6 2 1 0 1 ( 0 1 ) 0 1 2 0 1 ( 0 1 2 3 0 دارد 0 1 2 3 0 خطا دارد
                                     .19 کدامیک از گزینهها، خروجی دستورات زیر است؟
x = "abcdef"
while i in x:
    print(i, end=" ")
  دارد i i i i i i … (z) abcdef (ب a b c d e f )
                                     .20 کدامیک از گزینهها، خروجی دستورات زیر است؟
x = "abcdef"
i = "i"
while i in x:
    print(i, end=" ")
abcdef (s) a b c d e f (z) i i i i i i i … (مواجی بدون خروجی ب
                                    .21 کدامیک از گزینهها، خروجی دستورات زیر است؟
x = "abcdef"
i = "a"
while i in x:
     print(i, end = " ")
                           i i i i i i … )ب خروجی بدون( الف
                              a b c d e f \sim a a a a a a a \sim \left( \frac{1}{2} \right).22 کدامیک از گزینهها، خروجی دستورات زیر است؟
x = 123
for i in x:
    print(i)
   الف( 3 2 1 ب( 123 ج( خطا دارد د( هیچکدام
                                    .23 کدامیک از گزینهها، خروجی دستورات زیر است؟
d = {0: 'a', 1: 'b', 2: 'c'}
for i in d:
     print(i)
     هیچکدام( د 0 a 1 b 2 c )ج a b c )ب 0 1 2( الف
                                    .24 کدامیک از گزینهها، خروجی دستورات زیر است؟
d = {0: 'a', 1: 'b', 2: 'c'}
for x, y in d:
     print(x, y)
    الف) 2 0 1 0 (ب) ح 0 a 1 b 2 c (ج ) a b c (ب) هيچ كدام
                                    .25 کدامیک از گزینهها، خروجی دستورات زیر است؟
d = {0: 'a', 1: 'b', 2: 'c'}
for x, y in d.items():
     print(x, y)
```
26 فصل دوم

هیچکدام( د 0 a 1 b 2 c )ج a b c )ب 0 1 2( الف **.26 کدامیک از گزینهها، خروجی دستورات زیر است؟ d = {0: 'a', 1: 'b', 2: 'c'} for x in d.keys(): print(d[x]) 0** a 1 b 2 c  $(z)$  a b c  $(y)$  0 1 2 (الف) **.27 کدامیک از گزینهها، خروجی دستورات زیر است؟ d = {0: 'a', 1: 'b', 2: 'c'} for x in d.values(): print(x)** هیچکدام( د 0 a 1 b 2 c )ج a b c )ب 0 1 2( الف **.28 کدامیک از گزینهها، خروجی دستورات زیر است؟ d = {0: 'a', 1: 'b', 2: 'c'} for x in d.values(): print(d[x])** هیچکدام( د 0 a 1 b 2 c )ج a b c )ب 0 1( الف **.29 کدامیک از گزینهها، خروجی دستورات زیر است؟ d = {0, 1, 2} for x in d.values(): print(x)** الف( 2 1 0 ب( None None None ج( خطا دارد د( هیچکدام **.30 کدامیک از گزینهها، خروجی دستورات زیر است؟ d = {0, 1, 2} for x in d: print(x)**  $\{0, 1, 2\}$   $\{0, 1, 2\}$   $\{0, 1, 2\}$   $\}$   $\}$   $\}$   $\}$   $\}$   $\{0. 1, 2\}$   $\{0. 1, 2\}$   $\{0. 1, 2\}$   $\{0. 1, 2\}$   $\{0. 1, 2\}$   $\{0. 1, 2\}$   $\{0. 1, 2\}$   $\{0. 1, 2\}$   $\{0. 1, 2\}$   $\{0. 1, 2\}$   $\{0. 1, 2\}$ ج) خطا دارد د) هیچ کدام **.31 کدامیک از گزینهها، خروجی دستورات زیر است؟ d = {0, 1, 2} for x in d: print(d.add(x))** الف( 2 1 0 ب( ... 2 1 0 2 1 0 2 1 0 ج( None None None د( هیچکدام **.32 کدامیک از گزینهها، خروجی دستورات زیر است؟ for i in range(0): print(i)** الف) 0 ب) بدون خروجی ج) خطا دارد د( هیچکدام **.33 کدامیک از گزینهها، خروجی دستورات زیر است؟ for i in range(2.0): print(i)** الف( 1.0 0.0 ب( 1 0 ج( خطا دارد د( هیچکدام **.34 کدامیک از گزینهها، خروجی دستورات زیر است؟**

ساختارهای تصمیم و حلقههای تکرار 27

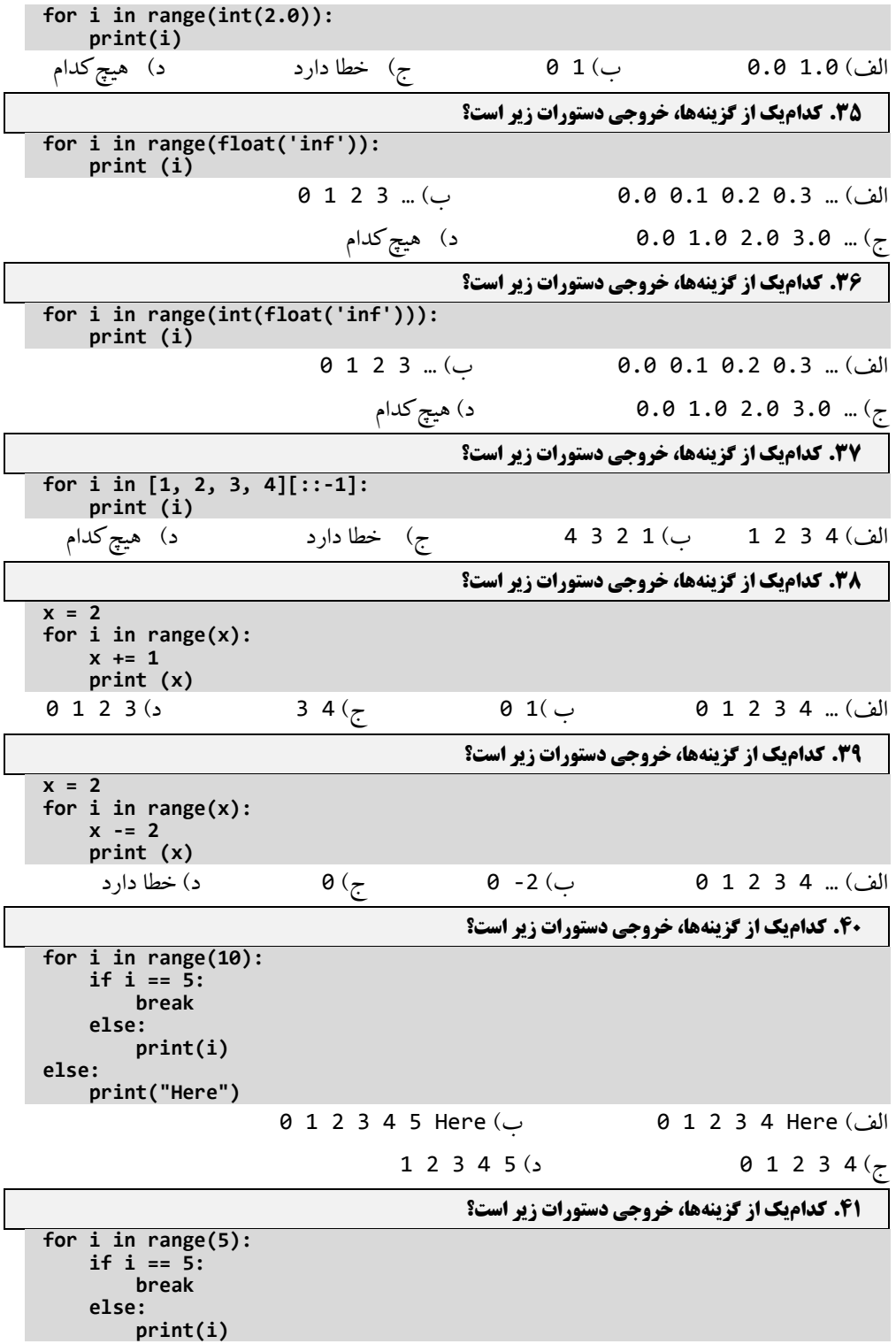

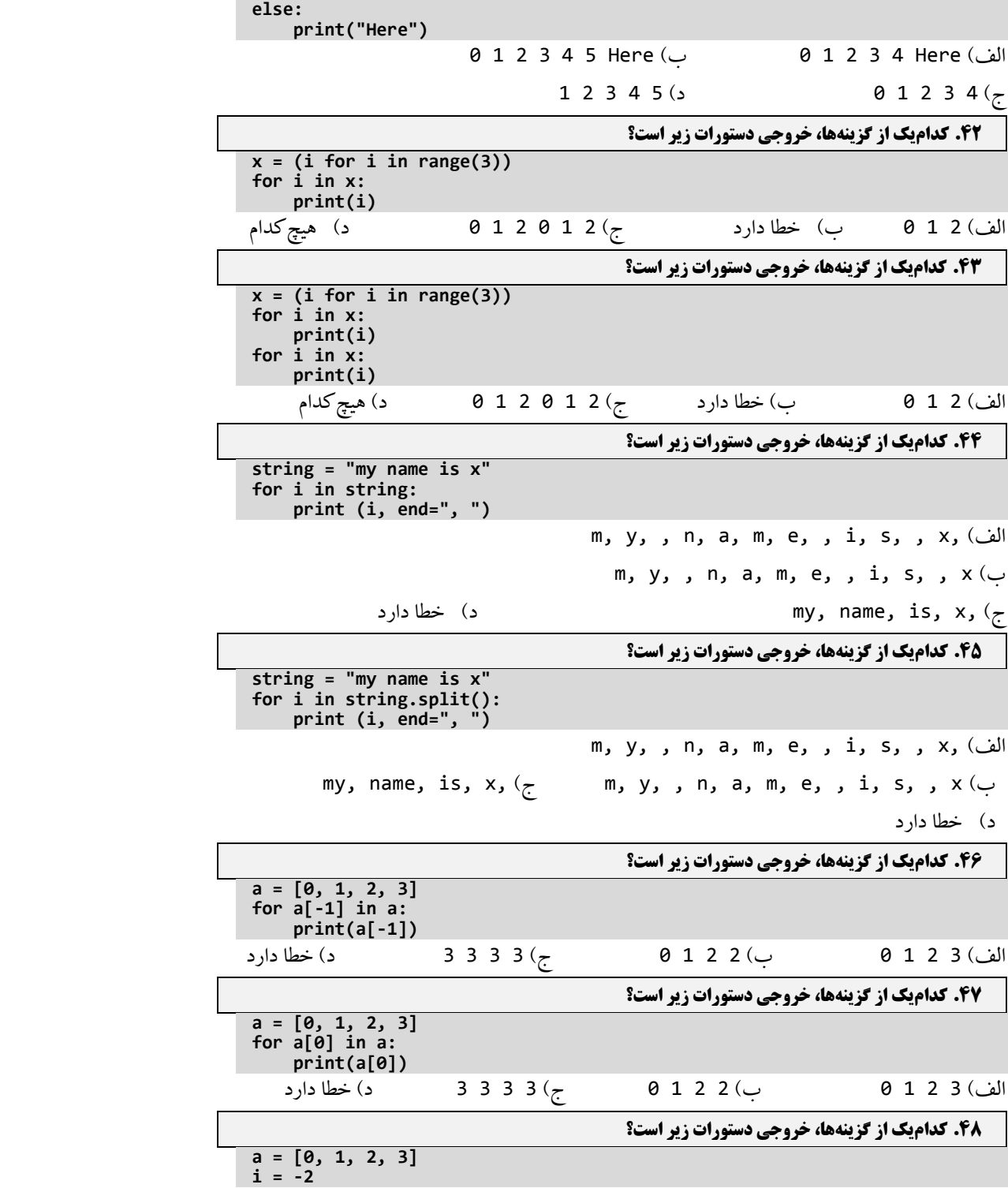

ساختارهای تصمیم و حلقههای تکرار 29

```
for i not in a:
     print(i)
     i += 1
```
الف( -1 -2 ب( 0 ج( خطا دارد د( هیچکدام

**string = "my name is x" for i in ' '.join(string.split()): print (i, end=", ")**

> m, y, , n, a, m, e, , i, s, , x, )الف m, y, , n, a, m, e, , i, s, , x )ب

**.49 کدامیک از گزینهها، خروجی دستورات زیر است؟**

# $\mathsf{my}$ , name, is, x,  $\left( \mathsf{z} \right)$  ,  $\mathsf{my}$ , name, is, x,  $\left( \mathsf{z} \right)$

### **.2-2 پاسخ تشریحی سواالت چهار گزینهای**

- **.1 گزینه )ج( صحیح است. چون 9 کوچکتر از 0 نیست و ادامه شرط and است، پس کنترل به بخش elif انتقال مییابد. در این بخش، چون 9 بزرگتر از 0 است و ادامه شرط or است، پس دستور این بخش که ("good("print است، اجرا خواهد شد.**
- **.2 گزینه )د( صحیح است. فقط عبارت (10==-6 or 10 > -6(not مقدار true را برمیگرداند. بقیه، نتیجهشان false است.**
- **.3 گزینه )ب( صحیح است. نتیجه عبارت (20 > 10)not مقدار false است و حاصل عبارت (30 < 10)not مقدار true است، پس AND مقادیر false و true مقدار false است.**
- **.4 گزینه )د( صحیح است. تابع () bool مقدار true را زمانی برمیگرداند که آرگومان پاس شده مقدار صفر نباشد. در مثال اول False به تابع () bool پاس داده شد که مقدارش صفر نیست، ولی در تابع دوم لیست خالی به تابع () bool پاس شده است. بنابراین، خروجیاش صفر است.**
- **.5 گزینه )ج( صحیح است. این کد میتواند به این صورت خالصه شود که اگر آرگومان پاس شده به تابع ()bool صفر یا تهی بود hello چاپ شود در غیر این صورت، morning خروجی خواهد بود. چون، پارامتر تابع ()boo، تهی است، پس hello چاپ میشود.**
- **.6 گزینه )ب( صحیح است. چون، در عبارت اول، 3 بزرگتر از 4 نیست، پس not این عبارت True است. از طرف دیگر، 1با خودش و بیتی شود، نتیجه 1 است. لذا not مقدار 1 برابر 0 است که False میباشد.**
- **.7 گزینه )الف( صحیح است. تابع ()upper یک رشته را در محل را تغییر نمیدهد، بلکه رشتهای جدیدی را که درجایی ذخیره نشده است را برمیگرداند. پس، مقدار لیست x تغییر نمییابد و مقدار قبلیاش را حفظ میکند.**
- **.8 گزینه )د( صحیح است. حلقه تا زمانی که در هر تکرار عناصر جدید به لیست اضافه میشوند خاتمه نمییابد و در حلقه بی- نهایت میافتد.**
	- **.9 گزینه )ج( صحیح است. خطا Syntax دارد نباید بین + و= فاصله باشد.**
- **.10 گزینه )الف( صحیح است. چون، در یک حلقه بینهایت است و به محض این i برابر مقدار 7 درمبنای 8 شود، بدون چاپ مقدار 7 با دستور break از حلقه خارج میشود.**
- **.11 گزینه )ب( صحیح است. 0011 یک عدد مبنای 8 )اوکتال( است که معادل 9 در مبنای 10 است، پس به محض این که i برابر 9 شود، با دستور break از حلقه خارج میشود. پس، چون i از 5 شروع میشود، 5 تا 8 را نمایش خواهد داد.**
- **.12 گزینه )د( صحیح است. 9 در عدد مبنای 8 )اوکتال(جایی است. پس به محض این که i برابر 9 شود، با دستور break از حلقه خارج میشود. پس، چون i از 5 شروع میشود، 5 تا 8 را نمایش خواهد داد.**
- **.13 گزینه )د( صحیح است. در حلقه بینهایت قرار میگیرد، چون اولین مقدار i برابر 1 است و هر بار دو واحد به آن اضافه میشود، پس i هیچگاه عدد زوج نمیشود. بنابراین، مقادیر فرد از 1 به بعد چاپ میگردد.**
- **.14 گزینه )ب( صحیح است. 2 و4 چاپ میشوند. مقدار بعدی 6 است که به 3 بخشپذیر است، بنابراین، کنترل با دستور break از حلقه خارج میشود.**
	- **.15 گزینه )د( صحیح است. کنترل به دلیل False شرط حلقه وارد بدنه حلقه نمیشود.**
	- **.16 گزینه )د( صحیح است. True یک کلمه کلیدی است که مقدارش نمیتواند تغییر کند.**